# **Deep Learning (BEV033DLE) Lecture 6 Weight initialisation, batch normalisation, data augmentation**

Czech Technical University in Prague

- ♦ Weight initialisation
- ♦ Batch normalisation
- $\blacklozenge$ Data augmentation
- ♦ Transfer learning

# **Weight initialisation**

(1) Initialising all weights and biases with zero is not a good idea. Why?

**Side step:** symmetries and gradients:

Consider a scalar function  $f(w)$  that is invariant to the linear mapping  $B\colon \mathbb{R}^n \to \mathbb{R}^n$ , i.e.  $f(Bw) = f(w).$  Its gradient  $\nabla f$  has the property

$$
\nabla f(Bw) = B^{-T} \nabla f(w),
$$

which follows from

$$
\langle \nabla f(Bw), u \rangle \coloneqq \lim_{t \to 0} \frac{f(Bw + tu) - f(Bw)}{t} \stackrel{!}{=} \langle \nabla f(w), B^{-1}u \rangle
$$

What happens if SGD is started from an invariant point  $w_0 = Bw_0$ and  $B^{-T} = B$  holds?

$$
B[w_0 - \alpha \nabla f(w_0)] = w_0 - \alpha \nabla f(Bw_0) = w_0 - \alpha \nabla f(w_0)
$$

The new point  $w_1$  will be again invariant, i.e.  $Bw_1 = w_1$ . We need to break the symmetry!

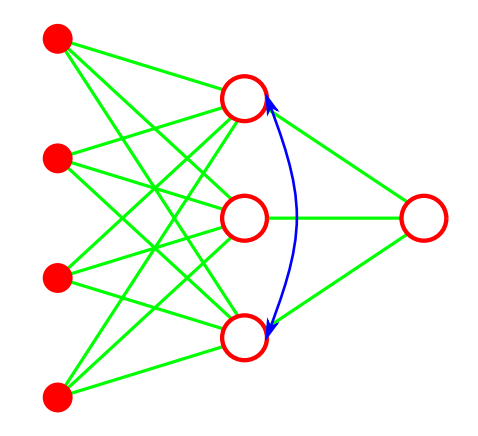

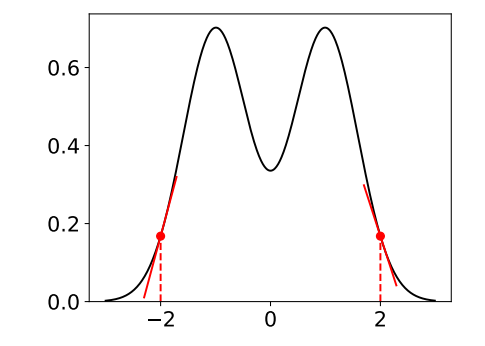

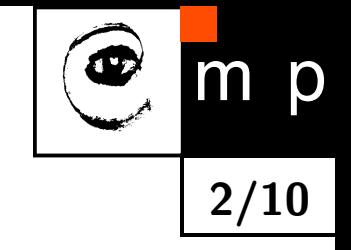

# **Weight initialisation**

p **3/10**

- (2) Initialise all weights and biases randomly from a uniform (or normal) distribution.
	- ◆ o.k. for shallow networks,
	- ♦ not o.k. for deep networks!

Left: statistics over the layers for a deep FFN with ReLU units, all weights initialised from a normal distribution. Middle and right: this can lead to vanishing/exploding gradients and "dead units" during learning

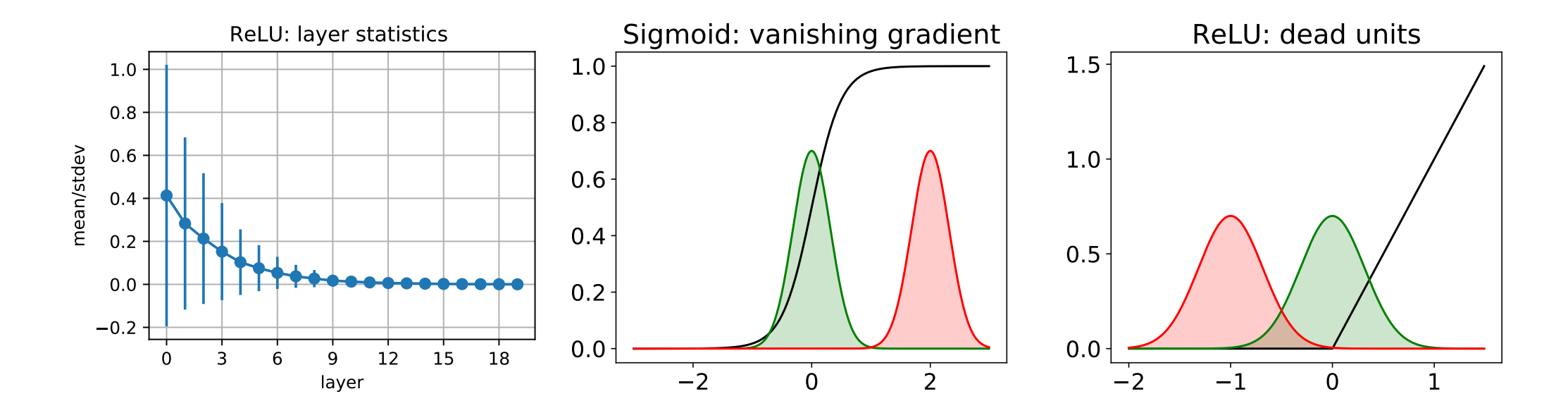

# **Weight initialisation**

(3) **Proper initialisation:** Initialise weights/biases so that each neuron has activation statistic (over the dataset) with certain mean and variance.

**Example 1** (Glorot & Bengio, 2010). Analyse variance of neuron outputs and backprop gradients under the following simplifying assumptions

- ♦ Tanh activation function  $f(x)$  in linear regime, i,e,  $f(x) \approx x$
- ♦ Neuron outputs as well as gradient components are i.i.d.

Start from  $y = w^T x$ ,  $x \in \mathbb{R}^n$ . We have  $\mathbb{V}[y] \approx n \mathbb{V}[w] \mathbb{V}[x]$ . Denote variance of weights in layer  $k$  by  $v_k$ , neuron outputs by  $x^k$ , gradients by  $\nabla^k$  and number of neurons by  $n_k.$ 

- ◆ forward:  $\mathbb{V}[x^k] = n_{k-1}v_k\mathbb{V}[x^{k-1}]$  $\mathsf{W}\mathsf{e}$  want  $\mathbb{V}[x^{\overline{k}}] \approx \mathbb{V}[x^{k-1}]$ , i.e.  $n_{k-1}v_k = 1$ .
- $\blacklozenge$  backward:  $\mathbb{V}[\nabla^k] = n_{k+1} v_{k+1} \mathbb{V}[\nabla^{k+1}]$  $\mathsf{W}\mathsf{e}$  want  $\mathbb{V}[\nabla^k]\approx\mathbb{V}[\nabla^{k+1}]$ , i.e.  $n_kv_k=1$
- **Compromise:** Set  $v_k = \frac{2}{n_k 1}$ *nk*−1+*n<sup>k</sup>* . Assuming that the inputs  $x^0$  have zero mean and unit variance, initialise the weights randomly by  $w_{ij}^k\sim\mathcal{N}(0,\sqrt{v_k}).$ ∣a<br>∖

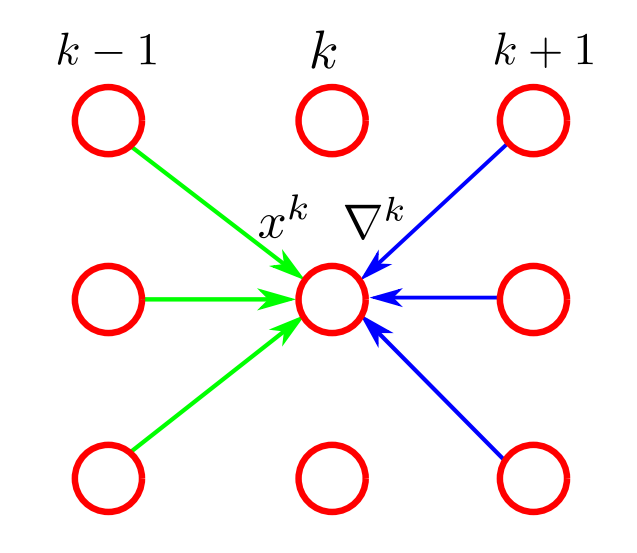

**4/10**

Similar considerations for ReLU activation lead to a different scheme (He et al., 2015)

# **Batch normalisation**

(Joffe & Szegedy, 2015) Motivation:

- $\blacklozenge$  Keep control over neuron activation statistics during training
- Alleviate the need of specialised initialisation variants
- **Regularise learning & pre-condition gradients**

**Batch normalisation:** Denote by  $\mathcal{B} \subset \mathcal{T}^m$  a mini-batch of training examples and by  $a_i$  the activation of a network unit  $a_i = \sum_j w_{ij} x_j$ . Re-parametrise it (stochastically) by using its statistic over mini-batches

$$
\mu_{\mathcal{B}} = \mathbb{E}_{\mathcal{B}}[a_i] \quad \sigma_{\mathcal{B}}^2 = \mathbb{V}_{\mathcal{B}}[a_i]
$$

$$
\hat{a}_i = \frac{a_i - \mu_{\mathcal{B}}}{\sqrt{\sigma_{\mathcal{B}}^2 + \varepsilon}}
$$

$$
a_i \leftarrow \gamma \hat{a}_i + \beta \equiv BN_{\gamma, \beta}(a_i)
$$

 $\blacklozenge$   $\gamma_i$ ,  $\beta_i$  are learnable parameters

- $\blacklozenge\ \mu_\mathcal{B}$  and  $\sigma_\mathcal{B}$  have to be differentiated w.r.t. network parameters
- ♦ exponentially weighted averages of  $\mu$ <sub>B</sub> and  $\sigma$ <sub>B</sub> are kept during training and used for inference.

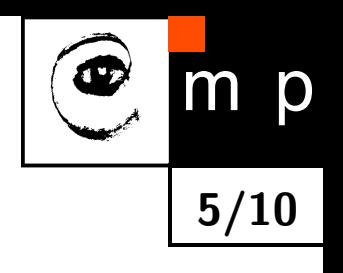

# **Batch normalisation**

**6/10**

Technical implementation of batch normalisation in PyTorch: A layer BatchNorm1d that

- $\blacklozenge$  takes a tensor  $x$  with dimension [batchsize, channels] on input and returns a tensor *y* with same dimension on output,
- $\blacklozenge$  has learnable parameters  $\gamma$  and  $\beta$  for each channel (init:  $\gamma=1,~\beta=0)$
- $\blacklozenge$  keeps running averages of the batch statistic  $\mu_\mathcal{B}$  and  $\sigma_\mathcal{B}$  for each channel,
- $\blacklozenge$  depending on its state (train, eval) uses either the batch statistics or the saved running averages to compute its outputs.

For convolutional networks: use the layer BatchNorm2d, which computes statistics over batchsize and spatial dimensions.

Batch normalisation:

- $\blacklozenge$  alleviates the need of special weight initialisation since it implements the scheme (3) discussed above for the first mini batch,
- $\blacklozenge$  the neuron outputs for a particular training example depend on the outputs of the other examples in the mini-batch, which in turn is stochastic.
- $\blacklozenge$  can be seen as stochastic re-parametrisation of weights and gradient preconditioning

$$
w \to \gamma \frac{w}{\sigma_{\mathcal{B}}} \qquad b \to \gamma \frac{(b - \mu_{\mathcal{B}})}{\sigma_{\mathcal{B}}} + \beta
$$

# **Data augmentation**

#### **Goals of data augmentation:**

 $\blacklozenge$  Artificially enlarge the training set  $-$  an attempt to bound the generalisation error (i.e. prevent overfitting).

**7/10**

♦ Enforce invariance of the predictor w.r.t. certain transformations of the input space.

Technically: online augmentation generates new data on the fly, whereas offline augmentation stores augmented datasets.

We discuss it here in context of image processing (classification, segmentation . . . )

**(Image) data augmentation**: Create new images from a single training image

- ◆ geometric transformations: flip, crop, rotate, non-linear transformations,...
- photometric transformations: color space transformations, histogram changes,. . .
- $\blacklozenge$  kernel transforms: sharpening, blurring, ...
- $\blacklozenge$ noise: pixel-wise independent noise, jitter, random erasing,. . .

# **Data augmentation**

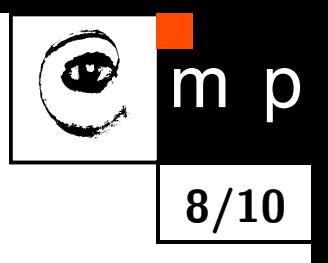

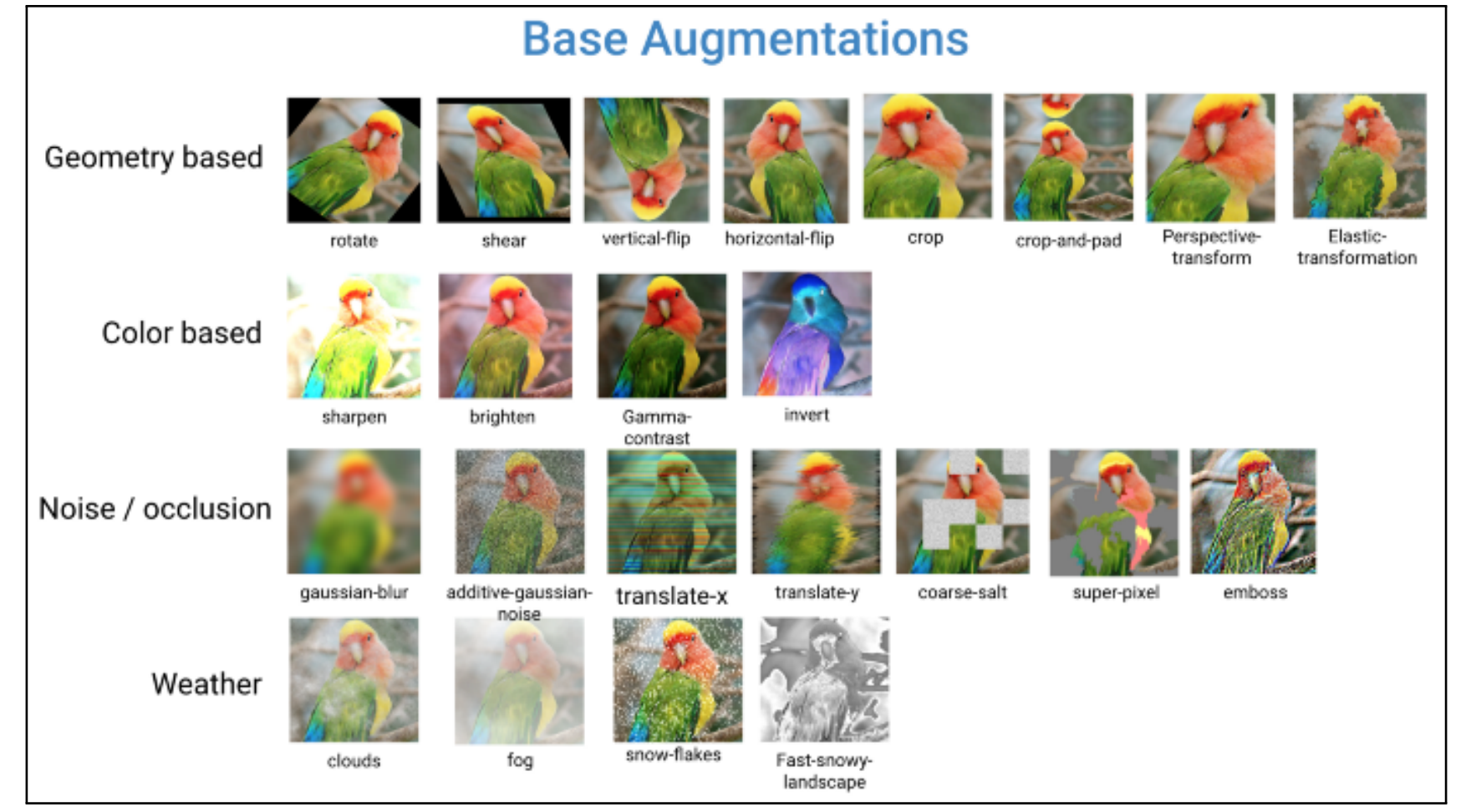

Available libraries & methods: Augmentor, Albumentations, DeepAugment, GAN based style transfer, ...

### **Transfer Learning: pre-training & fine-tuning**

#### **Transfer learning: pre-training + fine-tuning**

- ◆ You want to train a predictor for a complex recognition task, but suffer from lack of training data.
- A predictor for a different task has been successfully trained on a large dataset.
- ♦ The domains of the two tasks are similar.

We can use the following approach

- Use the first layers of the network that implements the predictor for the other task.
- ♦ Add your layers on top
- Learn the network on your data, if necessary apply early stopping to prevent overfitting. This can be done in two ways
	- (1) freeze the parameters of the transferred layers
	- (2) fine-tuning: learn parameters of all layers

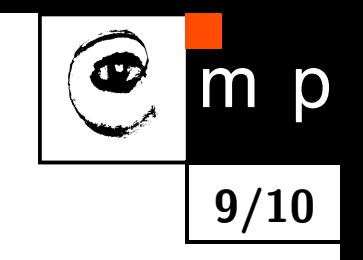

### **Transfer Learning: pre-training & fine-tuning**

**10/10 Example 2** (Yosinski et al., NIPS 2014). Randomly split the 1000 Image-Net classes inter two groups with 500 classes: datasets *A* and *B*. Learn *BnB*, *BnB*<sup>+</sup>, *AnB* and *AnB*<sup>+</sup> networks. Here: letters indicate the task of the pre-trained/transfer network, *n* is the layer number and  $+$  indicate the fine-tuning variant.

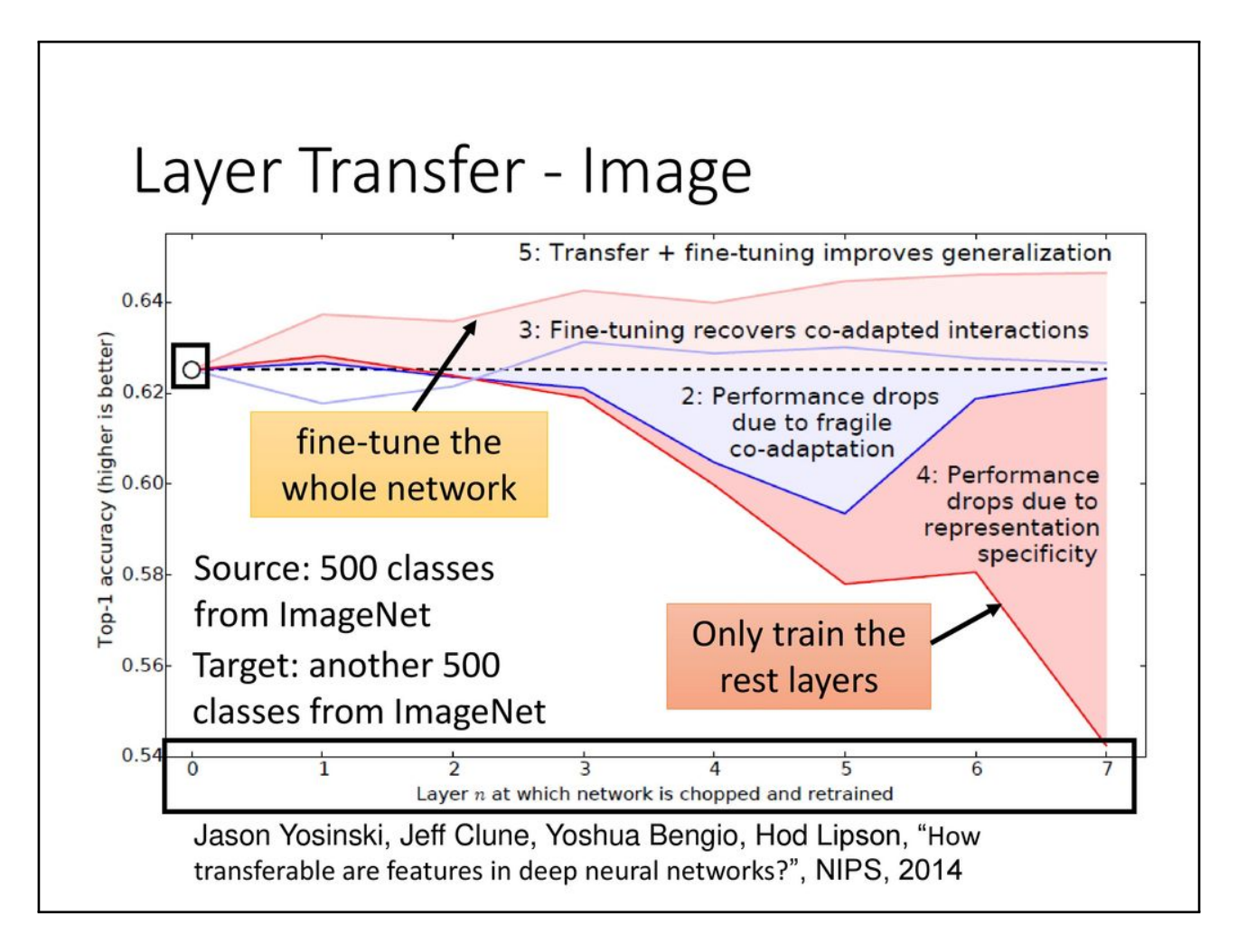

blue:  $BnB$ ,  $BnB^+$  red:  $AnB$ ,  $AnB^+$